## Provisioning & Billing workflow of VVoBB Service

**Annexure-1** 

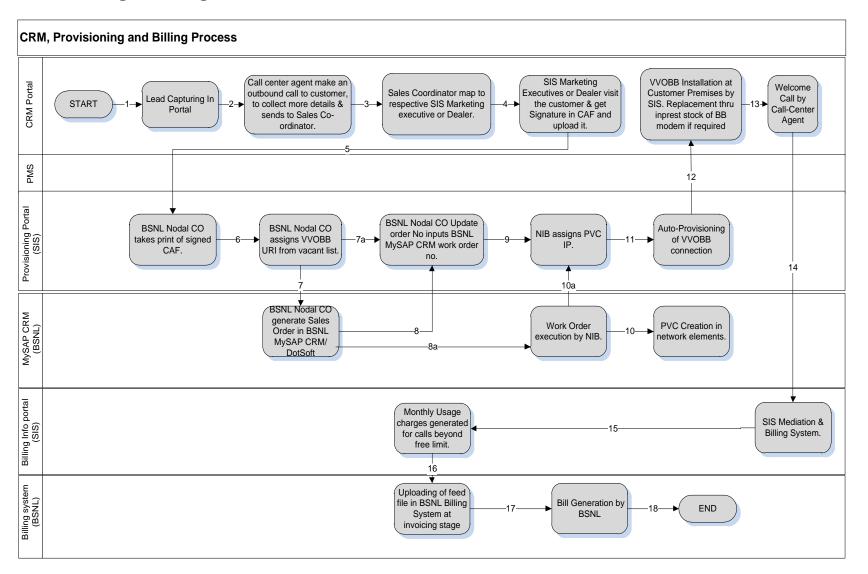